### **SYSLOG-NG** Logovací systémy v OS Linux

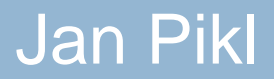

# Syslog-ng

- **□ Nástroj pro správu logování pro Linux a další** Unix-like systémy
- Moderní náhrada za syslogd
- Vlastnosti
	- **Dobře konfigurovatelný**
	- Široké možnosti filtrace log. zpráv
	- **□ Posílání logů přes síť**
	- Šifrování
	- **□ Centralizovaná správa logování**

# Verze syslog-ng

- □ Open Source Edition
	- **□** Otevřený zdrojový kód, zdarma
	- **u** V repozitáři většiny Linuxových distribucí
- □ Premium Edition
	- **□ Closed source, placená verze**
	- Více vlastností (disk-based buffering, logstore, ...)
	- **□** Oficiálně podporované platformy
		- Debian, Red Hat, CentOS, SLES, openSuse
		- FreeBSD, HP-UX, Solaris, ...

# Jak syslog-ng pracuje

- **□ Syslog-ng beží v systému jako démon** 
	- **□** Přijímá zprávy
		- Jádro OS, programy, síť, ...
	- **E** Zpracovává zprávy
		- Filtrace, analýza, ...
	- **□ Ukládá / odesílá zprávy**
- □ 3 způsoby konfigurace
	- **□ Klient**
	- **□** Relay
	- **□ Server**

### Klient

# **□ Přijímá pouze lokální zprávy**

□ Zprávy ukládá lokálně / odesílá do sítě

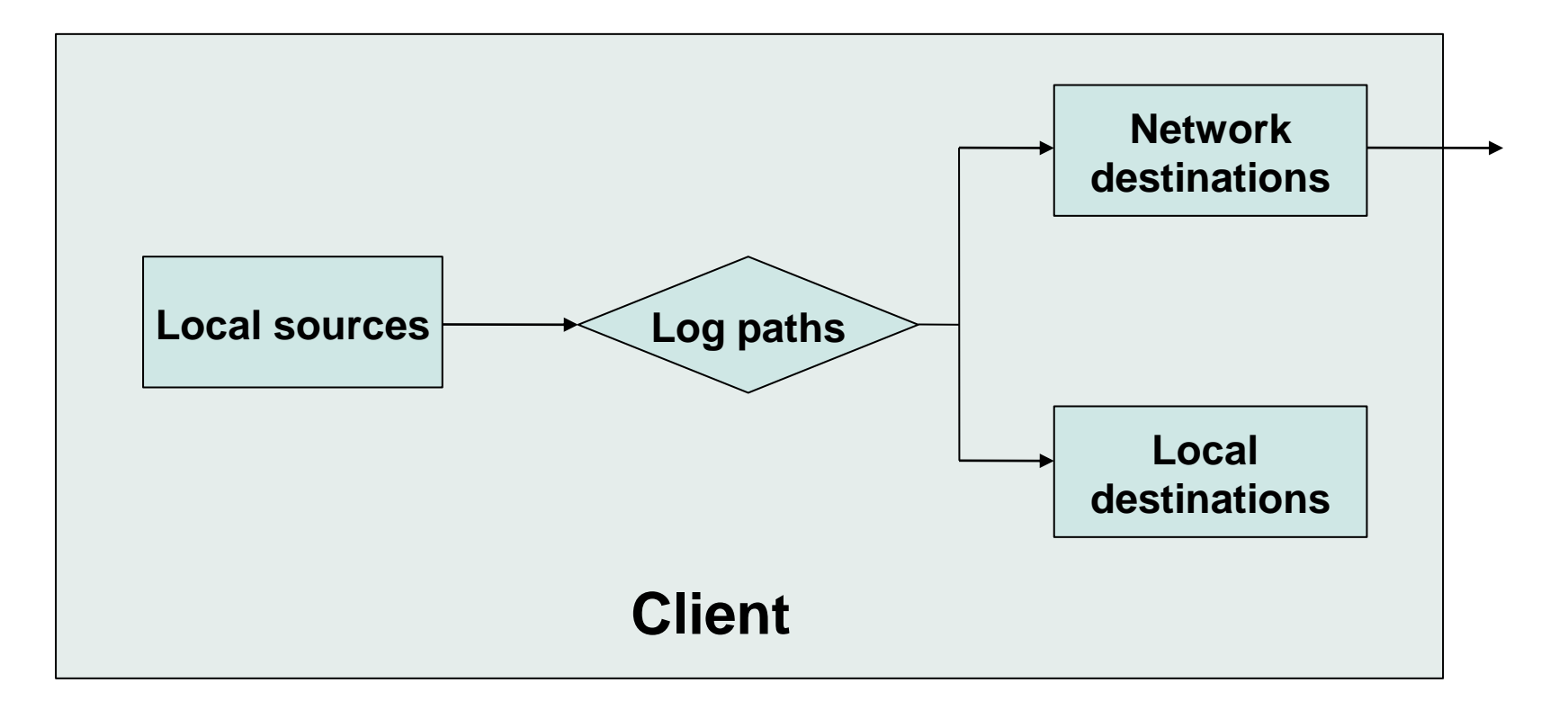

### Relay

### **Forwarduje příchozí zprávy** □ Ukládá pouze lokální zprávy

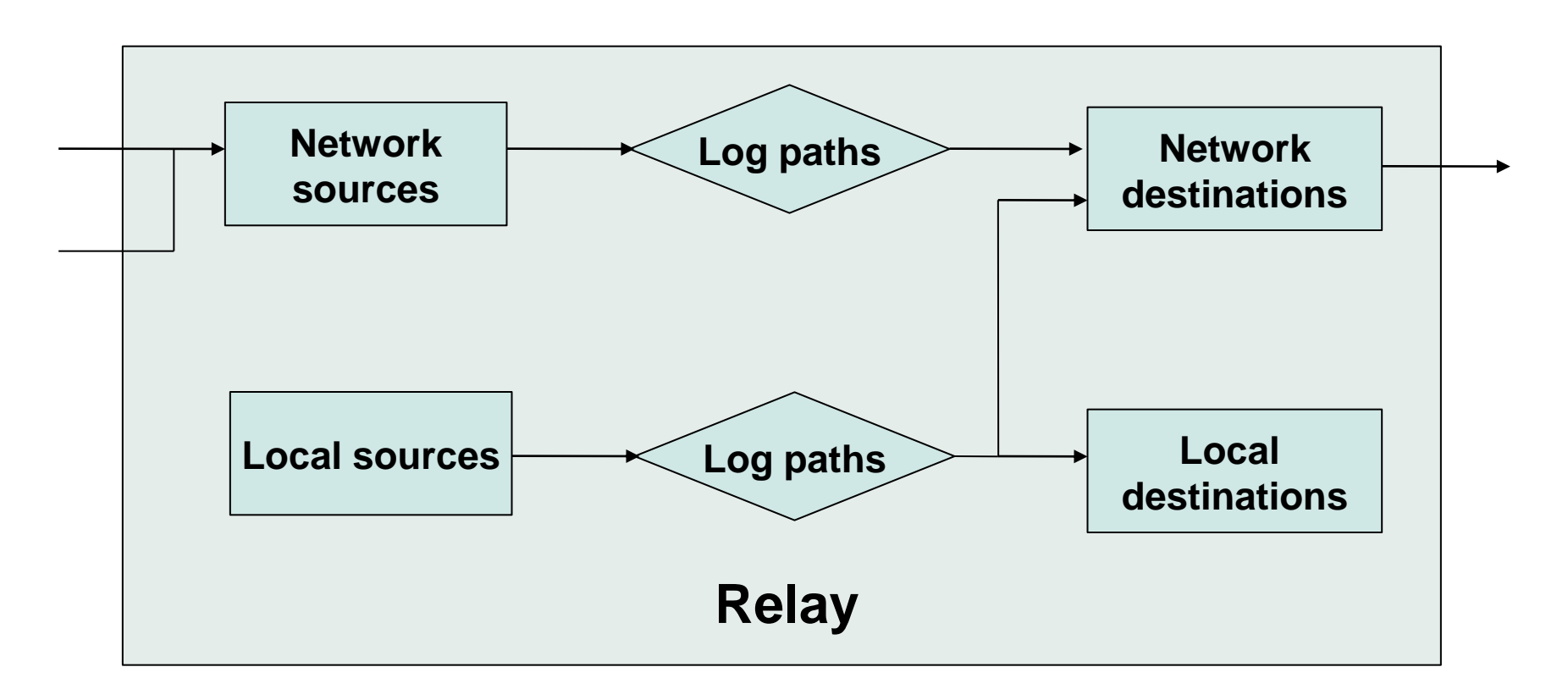

### Server

#### **7/18**

#### **□ Přijímá zprávy ze sítě**

□ Archivuje zprávy (soubory, logstore, databáze)

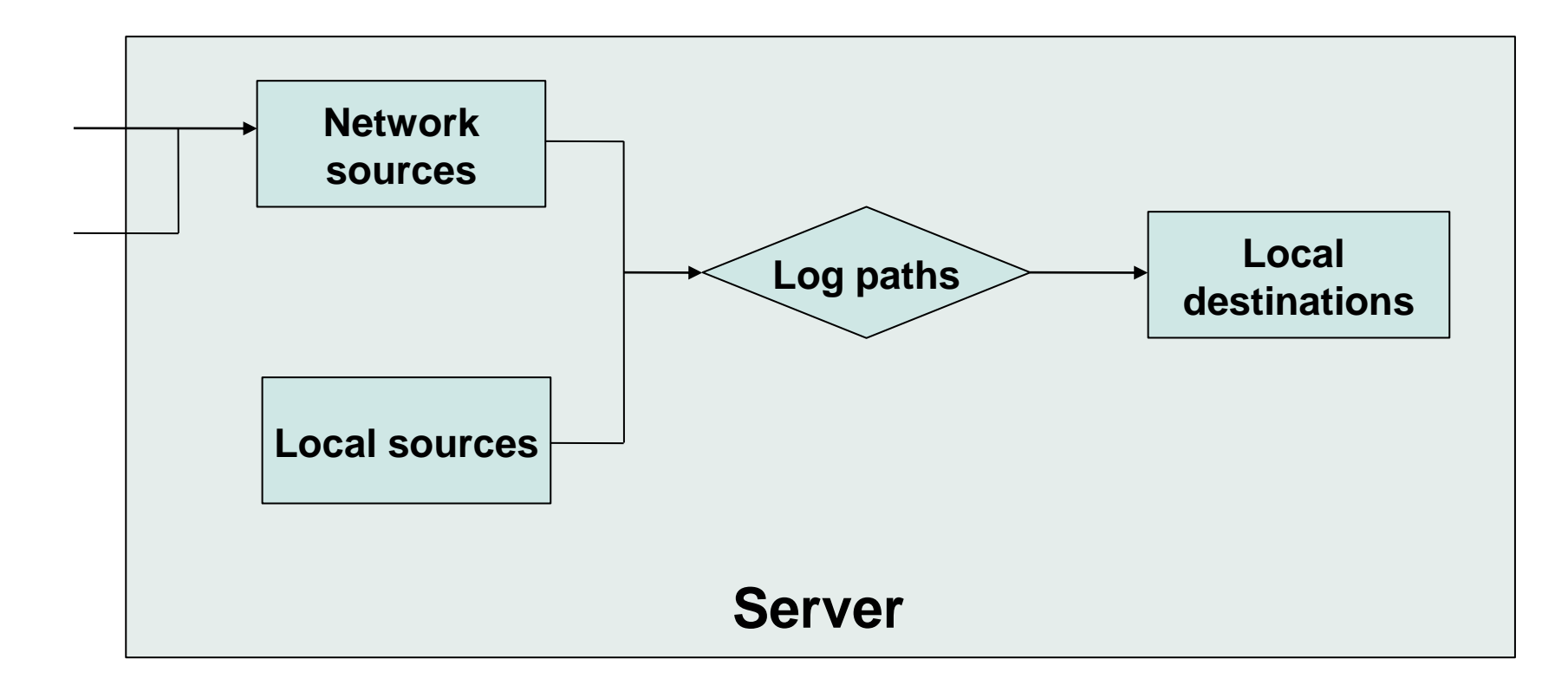

# Zdroje zpráv

- **□ Lokální** 
	- **Jádro OS, soubory, aplikace**
	- **u** Unix sockety (např. /dev/log)
	- **Pojmenované roury**
- Síť
	- UDP
	- **□ TCP** 
		- Nešifrovaná komunikace
		- Šifrovaná komunikace (TLS)

### Destinace zpráv

- Lokální
	- **<u>n</u>** Soubory
	- **u** Unix sockety, pojmenované roury, aplikace
	- **B** SQL databáze
	- **<u>El</u>** Logstore
- Síť
	- UDP
	- $\blacksquare$  TCP
		- Nešifrovaná komunikace
		- Šifrovaná komunikace (TLS)

### SQL databáze

### **Pouze v Premium Edition**

#### **□ Ukládání zpráv do SQL databází**

- **D** MySQL
- **PostgreSQL**
- **<u>n</u>** Microsoft SQL
- **□** Oracle DB
- □ Definice sloupců tabulky
- Automatická tvorba tabulek

**n** msgs\_\${YEAR}\_\${MONTH}\_\${DAY}

### Logstore

#### □ Pouze v Premium Edition

- Binární soubor
	- Rozdělen na oddíly (chunky)
		- Komprese
		- Šifrování (AES)
		- Časová značka
	- Kontrola integrity (SHA-1)
- **□ Zabezpečená archivace logů**
- Nástroj lgstool lgstool cat file

## Filtrace zpráv

#### □ Filtrace dle

- **Priority (alert, warning, debug, ...)**
- Typu (kern, user, ftp, ...)
- **Programu**
- Obsahu zprávy

...

**Hodnoty makra** 

**□ Možnost použití regulárních výrazů** 

# Makra a šablony

- □ Makra
	- **Proměnné obsahující část zprávy**
	- **□ Použití** 
		- Filtrace
		- Šablony
- **□ Šablony** 
	- **E** Změna obsahu zprávy
		- [\$ISOTIME][\$PROGRAM] \$MSG
	- **D** Nastavení cesty k souborům
		- /var/log/\$YEAR.\$MONTH.\$DAY/\$PROGRAM.log

### Analýza zpráv

#### **□ CSV parser**

- server.com**:**80 → \$HOST, \$PORT
- Nastavení uživatelských maker
- Pattern DB
	- XML soubor
	- **□ Databáze vzorů** 
		- @IPv4:addr@ port @NUMBER:port@
	- **□ Klasifikace zpráv**
	- **n** Nastavení uživatelských maker
	- **n** Mnohem rychlejší než regulární výrazy

# Řízení toku

□ Co nastane při přetížení? Výstupní buffer je zaplněný **□ Přijaté zprávy jsou zahazovány**  Možnost nastavení řízení toku **o**log\_fech\_limit – max. příchozích zpráv 1 spojení ■ max\_connections – max. počet spojení **n** log\_iw\_size – velikost okénka zpráv zdroje **□** log\_fifo\_size – velikost výstupního bufferu

Použití diskového bufferu

## Diskový buffer

#### **Pouze v Premium Edition**

- **□ Ukládání neodeslaných zpráv na pevný disk** 
	- **<u>n</u>** Při zaplněném výstupním bufferu
	- **Při ztrátě spojení**
- □ Odeslání uložených zpráv až když to je možné
- □ Perzistentní uložení zpráv
	- **□** Zprávy se neztratí ani při restartu syslog-ng

# Syslog-ng Windows agent

- □ Součást Premium Edition
- **□ Speciální aplikace pro platformu Windows** 
	- **□** Běží jako služba
	- **E** Konfigurace v GUI
- Sbírá a shromažďuje log. zprávy
	- **□ Události systému**
	- **<u>n</u>** Textové soubory
- □ Odesílá zprávy syslog-ng serveru

■ Podpora šifrování (TLS)

## Děkuji za pozornost

Prostor pro vaše dotazy